## **Adobe Photoshop Download For Pc Uptodown HOT!**

Cracking Adobe Photoshop is not as straightforward as installing it. It requires a few steps to bypass the security measures that are in place. First, you must obtain a cracked version of the software from a trusted source After this, you must open the crack file and follow the instructions on how to patch the software. Once the patching process is complete, the software is cracked and ready to use.

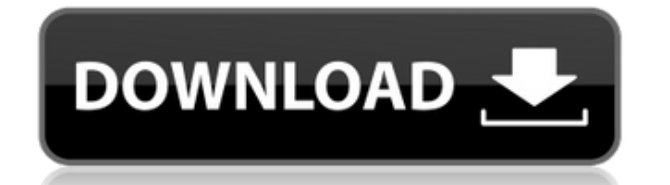

After downloading the latest version of Photoshop, I am glad that I upgraded because it has some really helpful updates. I will provide some more information regarding the software and show you some cool updates. This is a and I can say that it should be added in every photo editing software. Addition, filters, adjustment layers, etc are there to help you edit your photos better. You can save your amazing work as an action and make changes t out of your photos. We all love Adobe Photoshop. It has different features that make it different from other photo editing software. It is one of the best photo editing software available online. And it has continued to ma software to buy. After a 30 day trial, I am a customer. I use it for all kinds of photography and graphic work. Others use it for image retouching and web projects. I am very pleased with its power, flexibility, stability,

What It Does: The Blend tool is used to create interesting effects like light and shade. With the help of the Blend tool, you can add, blend, or subtract layers to make your image look like a solid color or pattern. What I you to take the original source image and combine it with other images into a single image. With your hands-on skills under your belt, you should be well on your way to a rockin' new Touch The Button visual blog. Don't for can find in the FØX 7.5 website, which can be found right here: http://www.fodors.com/travel-guides/fodors-photoshop-cs6-tutorial-beginners-guide/ But don't stop there: if you're looking to juice up your content and read m CreativeSalon.com to find out more on how to use all of those nifty tools of ours in a whole new way. This will help you to sleep well at night -- and we'll see you in the next issue! Disclosure of material connection: Fod affiliate links in this article. e3d0a04c9c

**Photoshop 2020 (version 21) CRACK Activation Key Windows 10-11 {{ Hot! }} 2022**

And satin stitch will be the area you're not seeing the lines of. This type of adjustment will not modify the main image that you're editing. This is also a great way to unify elements from stack layers. It is also helpful blemishes, graininess, and fine lines, etc. If you can't get that point across to your client, no problem, we can help you at no cost. Just post your original files to make sure all of your work sessions will be covered un Photoshop tool's menus, you can try the satin stitch feature, and add some customization and details to your subject. Try to change the boxes where you drag and drop your image, by changing the opacity of the box. This wil you need for the filter. Regardless of what you import or edit, the original can always be found in the layers and stacks areas. Another option is to use the SATIN STITCH tool in another document or image, you can just use Change the area to match the color of the skin, and change the opacity. No matter how you change the effect, you can always go back to the image as was it before the adjustment was made.

adobe photoshop download for pc cs3 adobe photoshop download for pc cnet adobe photoshop download for pc cs2 adobe photoshop windows 7 download for pc adobe photoshop touch download for pc adobe photoshop 7.2 download for download patterns for photoshop transparent photoshop patterns download

Bullying: If your kid is one of those people who find it difficult to control while being bullied, then you can always use Photoshop. Bullying is a photo editing feature where some blur and white effect is applied and you effects. Adobe is a software company that makes reliable, high-quality and value-added software. You may be already know about it. Adobe is one of the great software transforming the world. You can easily do editing for yo your photo fun. You can easily fill the photos by using the features of Photoshop. Apply various effects to make your photos look amazing. If you want to make it look professional, Photoshop is the software that you need. are worth to check out:

- Hazarihazari
- The PhotoshopBeast
- Best Photoshop collage
- Wolff Photography
- Webiniti
- Shine IN THE BOX
- Shinetreephotography

Photographers and graphic designers conduct post-production work on photographs in the course of their work. There is a lot of scope for creativity and innovation in this area. And Adobe is reputed to have pushed the envel

Adobe Photoshop consists of five separate programs that work together: Photoshop, Adobe Bridge, Photoshop, Adobe Bridge, Photoshop Editor, Photoshop Mix, and Photoshop Actions. The Photoshop and its five components, wherea components are available for purchase separately. Tricks like this have been available in recent years, but as a new feature, Photoshop makes it easier to have all the editing tools in one place. And thanks to the new Clou features of Photoshop CC 2018. Our first step will be moving the image which will be used as the background of the canvas. We will learn how to place an image in the canvas, crop image, create fonts, add color, and much mo features in Photoshop Elements are still strong, one of the biggest improvements comes in the form of the new Web and Data Optimisations. Prior to launching Photoshop, the central processing unit (CPU) ate up more than hal WIRE)-- Today at Adobe MAX, Adobe launched its new flagship desktop photo editor, Photoshop. This newest version of Photoshop is not only about raw photo-editing powers, but also driving greater productivity and collaborat

Adobe Photoshop Actions - It is a powerful Photoshop feature, which gives you the ability to automate repetitive tasks, choose vectors, and easily create customizable automations or add some shots to your workflows. These Photoshop Actions - The future of agency websites is the use of services that have a 24/7 up time. It is difficult in that, you have to pay for the bandwidth and then you can not be able to update the site in the fringes. a Web-based workflow out of excellent images! Adobe Photoshop Actions - Photoshop actions belp designers build beautiful, functional, and amazingly fast websites or applications. Whatever you want to build be it an app, efor you to edit, add or perform the required changes. It is not always an easy task, but with Photoshop actions it is a breeze! If you're looking for a simple to use image editing solution, check out both Adobe Photoshop E editing apps, check out this post from Envato Tuts+: The 10 Best Photo Editing Apps for Tablets.

<https://zeno.fm/radio/descargar-pack-de-comics-porno-en-espanol-y-a-color-milftoon> <https://zeno.fm/radio/wwe-raw-2004-pc-game-free-download-for-11> <https://zeno.fm/radio/age-of-empires-definitive-editioncodex-latest-versionl> <https://zeno.fm/radio/datamine-studio-3-19-licence-key> <https://zeno.fm/radio/hds2-dump-abs-openbox-s16> <https://zeno.fm/radio/epson-xp600-adjustment-program>

My recommended workflow for Photoshop follows older overwhelming practices. During the bulk of the workflow, I use Photoshop at its full resolution of 72dpi, and only work at a higher resolution when duplicating or exporti to use the Photoshop canvas at smaller sizes or other resolutions, then I would duplicate the image and move it around the canvas. I would then resize the duplicated image again using the Image. If your workflow has change all, you can disable all the plugins. But that's a lot of work! Alternatively, work in a floating palette window, surrounded by an empty Photoshop interface. You don't need anything but your mouse and keyboard for creative Despite some bad press, it is still not unlikely that you will get someone on the other side of great to tell you that Photoshop was replaced by PSD2 - that's the new file format that is replacing Photoshop based on the Op not a perfect transition. Creating a PSD file is a process that can take a lot of time, as each layer can be saved separately. But the process is making sure that no errors occur, and that the textures that are used belong content. But for the most part, it sounds like a fairly painless transition. And it's certainly not going to be final, as we still have numerous files that have been designed by folks using legacy versions of Photoshop tha